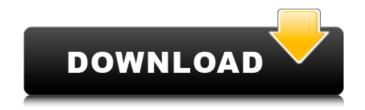

### Adobe Photoshop CS6 Download X64 (Final 2022)

Contents History Some early versions of Photoshop used a similar method of editing photographs and graphics, but this idea was abandoned in the late 1990s when Apple introduced the new Quickdraw layer-based editing system. This new editor was designed in conjunction with the Mac OS X operating system, a change from the aging Mac OS 8. Apple abandoned the previous Mac OS software in favor of the Mac OS X software, which was designed to work exclusively with Quickdraw, a layer-based editing system that works in conjunction with Quicktime. Apple's Creative Suite products, which included Photoshop, were already using Quickdraw as a replacement for its old image editor. Photoshop's design, which became well known among digital artists, was based on Infini-DPatch, a 3D modeling program for Macintosh systems. However, Infini-DPatch was a subscription service, and Apple did not want to have a paid product. Thus, a team at Apple developed Photoshop from scratch in collaboration with Vislab, an image editing company owned by Apple cofounder Steve Jobs. Vislab essentially developed Photoshop's basic image editing and graphic creation features. Vislab's product was attractive to Apple because it was based on the Quickdraw interface and the fact that Photoshop was created using Quickdraw editing. Apple's team rewrote the Photoshop application using the new Quickdraw. The new product, which was released in 1995, was called Photoshop 2.0. One of the initial features of Photoshop was the ability to manipulate layers. Layers were an existing feature of the Mac OS 8 operating system, but they were being updated. Quickdraw allowed for layers to be arranged in a grid pattern, which was not previously possible. Layer-based editing allowed images to have the ability to be edited entirely in stages without having to resort to older image formats. Photoshop 2.0 also included an image-editing feature that allowed users to hold down the Command key and add a photo-editing tool such as a Clone Stamp or the Move Tool. The computer mouse w

#### Adobe Photoshop CS6 Free

If you are looking to learn the basics of Photoshop, try this beginner Photoshop tutorial. If you want to learn advanced Photoshop features, try this intermediate Photoshop tutorial. Want to make stunning portraits from scratch in Photoshop? Try this portrait tutorial. Why is Photoshop important? Adobe Photoshop is the most popular image editor with a large user community. There are many tutorials and resources to learn the basics of Photoshop. Almost everyone who does creative work with images in some way has used Photoshop. The number of people using and creating images has been growing rapidly over recent years. As the result, the demand for online tutorials has been growing. Photoshop is used every day by professional designers, photographers, web designers, graphic designers, and web developers. Even more importantly, Photoshop is used by many amateur and hobbyist who use it to create images and memes for their own projects. Adobe Photoshop may not have reached the popularity of the dominant image editing software, but it is still the most widely used graphic software in the world. If you want to learn digital photography, you will need Photoshop. If you want to become a professional designer, graphic designer, web designer, photographer, or graphic artist, learning Photoshop is a skill you need to know. Adobe Photoshop CS Adobe Photoshop CS was one of the first professional image editing software programs. It was launched in 1996 as an update to Adobe PhotoShop. It has slowly declined in popularity compared to the more recent Adobe Photoshop Elements program. Adobe Photoshop Elements Adobe Photoshop Elements is a successor to Adobe Photoshop. The program was first launched in 1998 as Adobe Photoshop Elements 1, and it was rebranded as Adobe Photoshop Elements 2 in 2001, Adobe Photoshop Elements 3 in 2002, Adobe Photoshop Elements 3.1 in 2003, Adobe Photoshop Elements 3.2 in 2004, Adobe Photoshop Elements 3.3 in 2005, and Adobe Photoshop Elements 5.0 in 2007. Adobe Photoshop Elements (formerly PhotoShop Elements) is the successor to PhotoShop Elements, which was first launched in 1998. Adobe renamed the product PhotoShop Elements 2 to distinguish it from the Professional Edition of PhotoShop. PhotoShop Elements 3 was the most popular version of PhotoShop Elements, and it was the version released in 2002. Adobe released many updates and versions of the software over the years, including Adobe Photoshop Elements 3.1 in 2003, Adobe Photoshop Elements 3.2 in 2004, Adobe Photoshop Elements 3.3 in 2005, Adobe Photoshop a681f4349e

## Adobe Photoshop CS6 Crack+ Free Download [Mac/Win]

Arsene Wenger has insisted Alex Song will be at Arsenal next season, despite City being linked with a move. City are understood to be interested in re-signing Song, who is out of contract, but are thought to be low down the list of potential replacements for Gareth Barry. Manchester United have also been touted to be a potential destination, but the Frenchman has dismissed those rumours. "It's not that I am very confident or very sure Alex Song will stay, but I'm optimistic about that," said Wenger. "I'm not sure if you like it, but I try to be as positive as possible." City boss Roberto Mancini's decision on whether to keep Barry beyond the transfer window has been the subject of much speculation. The 31-year-old is thought to be keen to remain in the Barclays Premier League but sources close to the player have said he may not stay if funds are limited. Wenger said Arsenal expect to benefit from Barry's departure. "We are not planning to do anything on it because we are in the same situation," he said. "We have a squad of 27 and one of them will have to go. In the end, it is not going to be Arsenal who will go. "So we are in the same situation as City, so my job is to get as good players as possible."1. Field of the Invention This invention relates generally to multimeters, and more particularly to a multimeter having an integral pulsed bridge circuit to control an operational amplifier, a turn-off circuit, and a variable dead-time circuit. 2. Description of the Prior Art A wide range of voltage and current measuring devices are known. Such devices are used to measure electrical parameters such as voltage, current, resistance and impedance. In some cases, these instruments may combine several functions. For example, the instrument may measure electrical parameter. The measurement of frequency is sometimes referred to as frequency spectrum analysis. In frequency spectrum analysis, the alternating frequency of the signal. In addition, some conventional multimeters have circuits incorporated therein, which enable

### What's New In Adobe Photoshop CS6?

Brushes in Photoshop Brushes are an extremely useful tool, one of the most common in the Photoshop arsenal. They have been available since version 1.0 and they can be used for many different purposes. In fact, the millions of Photoshop users who've been using brushes for years can't imagine life without them. Brushes are organized into many categories: non-photo, photo, graphite, watercolor, airbrush and pattern brushes. A non-photo brush is usually a clone or a paint effect type, while a photo brush is a texture or gradient effect. Brush size refers to the size of the brush's square or circle. Most brushes work on a 1x1 square, although a few brushes can work on any size of square or circle. There are many ways to perform the same brush effect. Most brushes come with a left hand position to start with, usually with other variations on that position. However, it's easy to change your starting point with a few clicks. On the left side of the screen you'll see a big square that looks like the "brush" button on your mouse. This is where you'll find the most common brush positions. You can use a standard mouse click and drag to select a brush, or hold down the Alt key and click to bring up the selected brush's adjustment menu. Clicking the Alt key reveals additional brush attributes on the right side of the menu. This can be very useful for fine adjustments or for saving your brush settings for future use. In the "Create new brush" menu, you'll find further brush attributes, as well as the ability to create your own. Some brushes come with the ability to adjust the size of the brush by dragging the brush square or circle. This feature is called the size control. Brush Attributes The brush's attributes usually include the following: Saturation Opacity Balance Tint Softness Tint Amount There are other attributes that control things like the size of the brush square or circle or transparency. Brush Types Some brush types have special names that refer to their type of use. To make a brush, choose Filter | Brush | New f

# **System Requirements For Adobe Photoshop CS6:**

 $\underline{https://www.eur-ex.com/wp-content/uploads/2022/06/rashisi.pdf}$ 

http://nextgenbioproducts.com/?p=17369

https://infinite-brook-42098.herokuapp.com/Adobe\_Photoshop\_2021\_Version\_225.pdf

Minimum: OS: Windows 7, 8, 10 (64-bit) Processor: Intel® Core™ i3, i5, i7 Memory: 4 GB Graphics: GeForce GTX 460 or better DirectX: Version 11 Network: Broadband Internet connection Recommended: OS: Windows 10 (64-bit) Memory: 8 GB Graphics: GeForce GTX 760 or better DirectX: Version

https://www.sprutha.com/wp-content/uploads/2022/06/florgee.pdf
https://ubipharma.pt/2022/06/30/adobe-photoshop-cc-2014-crack-file-only-lifetime-activation-code-free-download/
https://wanoengineeringsystems.com/photoshop-cs6-keygen-updated-2022/
https://www.thiruvalluvan.com/2022/06/30/adobe-photoshop-cs3-full-product-key-download-3264bit-2022/
https://nuvocasa.com/?p=26364
https://colec.columbian.gwu.edu/sites/g/files/zaxdzs3841/f/webform/Adobe-Photoshop-CC-2015-version-18.pdf
https://valentinesdaygiftguide.net/2022/06/30/adobe-photoshop-2021-version-22-2-with-registration-code-2022/
https://classig.net/blog/index.php?entryid=2046
https://followgrown.com/upload/files/2022/06/5ngBgrMyEMC6vYO2bxGh\_30\_450e117ead108d0615f790e8ce7e1a7b\_file.pdf
https://www.lcpl.org/sites/default/files/webform/patron color printing/hampvany66.pdf
https://topacomania.com/system/files/webform/resume/adobe-photoshop-cc-2015-version-17\_0.pdf
https://bascomania.com/wp-content/uploads/2022/06/Adobe\_Photoshop\_CC\_2015\_version\_18\_Hack\_Patch\_MacWin\_April2022.pdf
https://svequipamentos.com/wp-content/uploads/2022/06/Adobe\_Photoshop\_2021.pdf
https://pohar.bolt.hu/advert/adobe-photoshop-2022-version-23-4-1-product-key-with-full-keygen-3264bit-updated-2022/
https://chatbook.pk/upload/files/2022/06/E5MjHfx8fgpLW6CLwjQD\_30\_e098b7956745c5cb1c5ed7f889941c20\_file.pdf
https://colored.club/upload/files/2022/06/TOnNwjuB1FdnDWH17gp7\_30\_e098b7956745c5cb1c5ed7f889941c20\_file.pdf
https://mevovdecasa.es/photoshop-ce-product-key-for-windows-updated-2022/